# **Bangkok Bank Bualuang iCustody**

Keeps track of your investments and benefits online

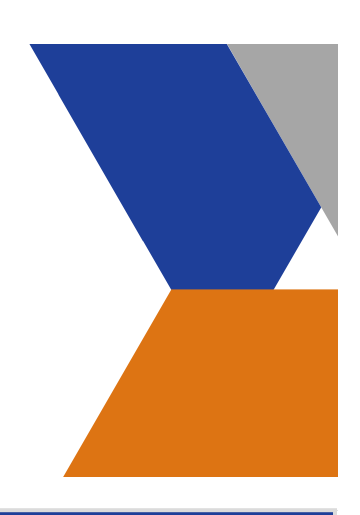

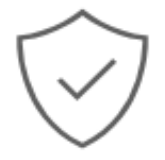

## **Confident and secure**

We ensure the confidentiality and privacy of your information using high level security.

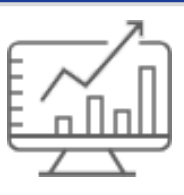

## **Keep up-to-date**

Keep track of your investments and access the service anywhere, anytime.

**Key Benefits**

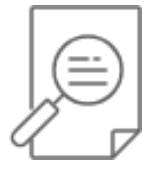

## **Stay informed**

View, print and download your securities and cash account reports, and obtain the latest in Thai regulatory and capital market news.

## **Additional Information**

## **For Customers**

- **•** Private Funds
- **•** Provident Funds
- Mutual Funds
- Domestic and Foreign Financial Institutions
- High Net Worth Customers
- Securities Companies

## **Comprehensive Services**

- Custodian
- **Securities Settlement and Safekeeping**
- **Income Collections**
- News and Information
- Mutual Fund Supervisor
- Other services related to capital market i.e. Debenture Registrar, Debenture Holders' Representative

## **How to apply**

Easily apply for the service by simply following the steps below:

1. Contact your relationship management officer, the Securities Service Department, Tel. (66) 0 2230 1344 to request the 'Bualuang iCustody Application Form', then complete the application and attachments.

2. Submit the completed application form along with the required documents to the Securities Service Department, Bangkok Bank Head Office.

3. The Bank will contact you within 15 working days about the registration of your Bualuang iCustody Service application. You will also receive the following documents via registered post:

- User ID
- **•** First Time Password

Note: If there are any changes or modifications made in the application form and attachments of Bualuang iCustody, or requests to change the user's details or accounts assigned to use Bualuang iCustody, an authorized representative/attorney (the applicant) must give their signature on all points amended.

## **Amending Bualuang iCustody information**

If you wish to amend your Bualuang iCustody information, please fill in a Bualuang iCustody amendment form signed by your company's authorized signatory, then submit to the Securities Service Department, Bangkok Bank Head Office.

## **Required Documents**

#### **For Juristic Persons**

- A copy of the Company's Certificated of Incorporation issued by the Ministry of Commerce, signed, dated and certified as a true copy by your company's authorized signatory
- A Power of Attorney for using Bualuang iCustody (In case the authorized representative/attorney (the applicant) signing all of the above forms is not a company director or the company's authorized representative)

#### **For the Authorized Signatory**

- Copy of Thai Citizen ID card, certified as a true copy.
- Copy of valid Passport (for foreigner), certified as a true copy.

#### **For Users**

- Copy of Thai Citizen ID card, certified as a true copy.
- Copy of valid Passport (for foreigner), certified as a true copy.

## **Security Standards**

The Bank employs leading edge technology to make Bualuang iFunds secure and reliable.

#### **Secure Socket Layer (SSL)**

SSL encrypts and converts all data that moves between you and the Bank into numerical coding. This encryption process ensures that the data remains secure.

#### **256-Bit Encryption**

The Bank uses a 256-Bit algorithm, which is the highest level of encryption currently available for use in the world's banking industry.

#### **Firewall**

The Bank uses several firewall layers to protect the integrity of our system and your personal data.

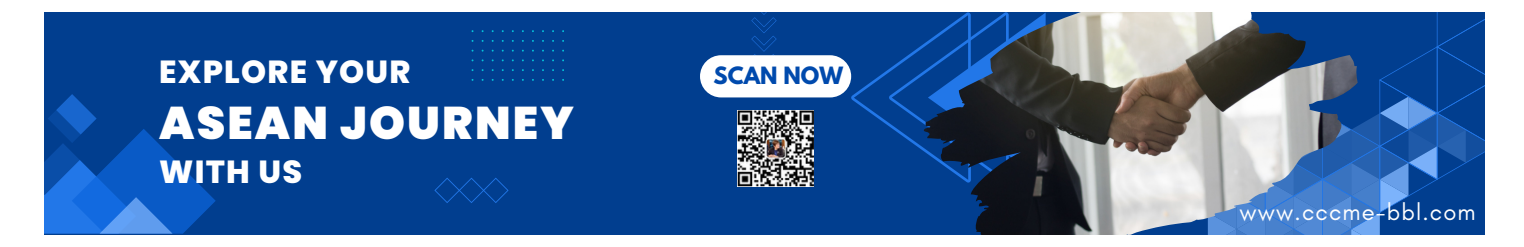